## One Drive -Setup for "**Files on Demand**" Save time and Space Feature on Mac Devices For **Mojave or Higher**

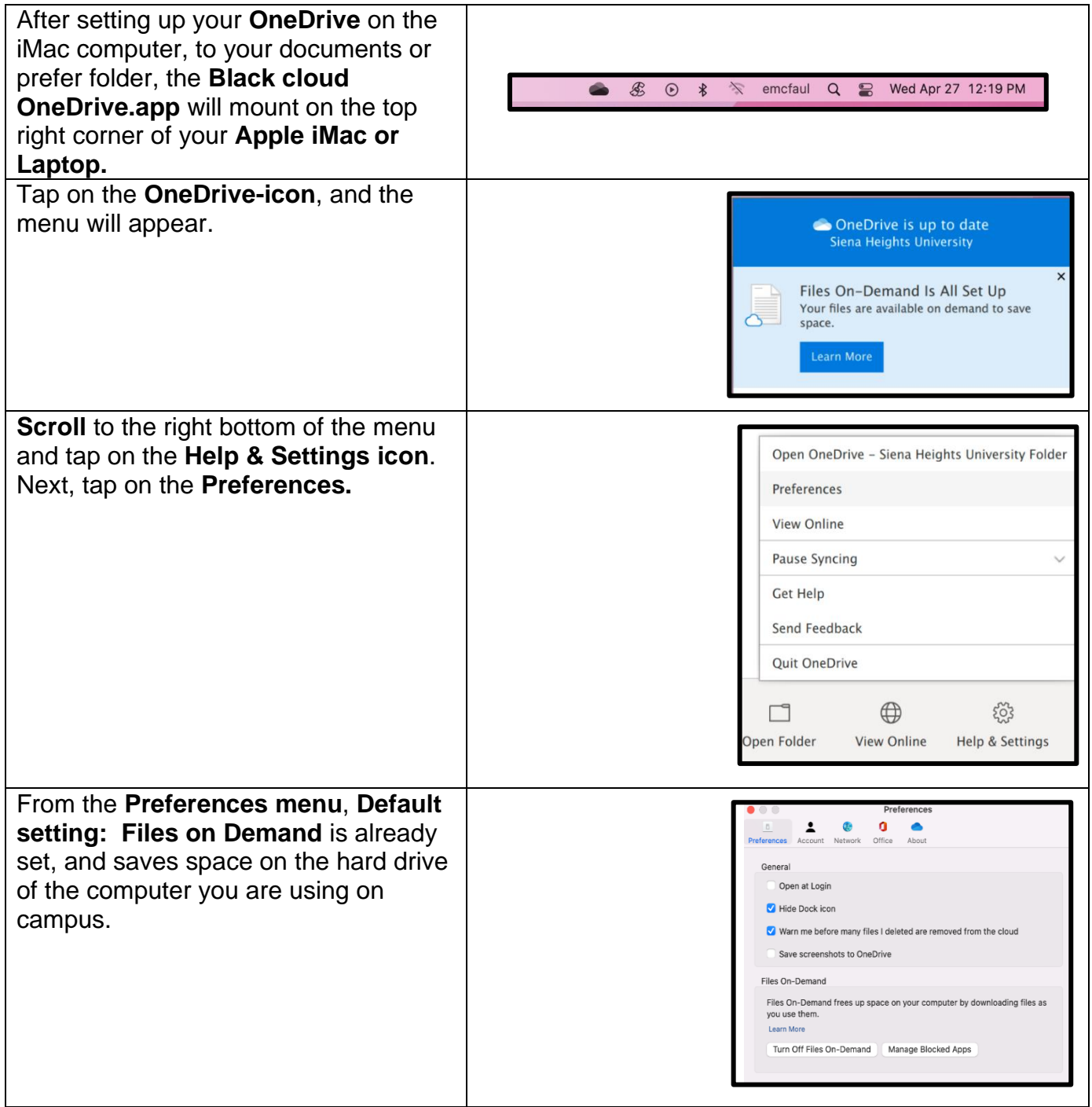